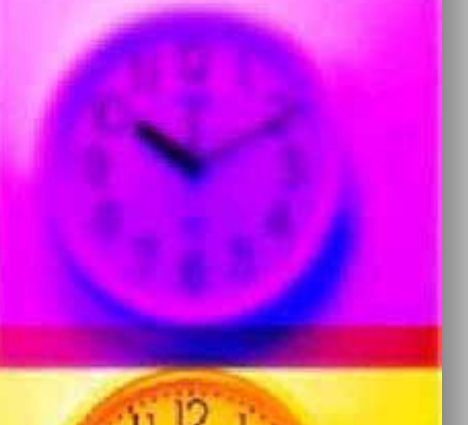

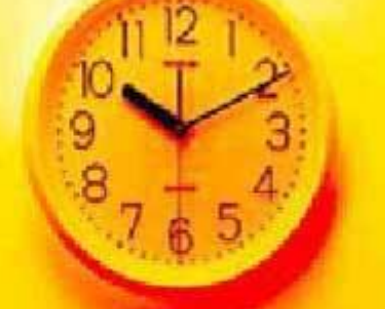

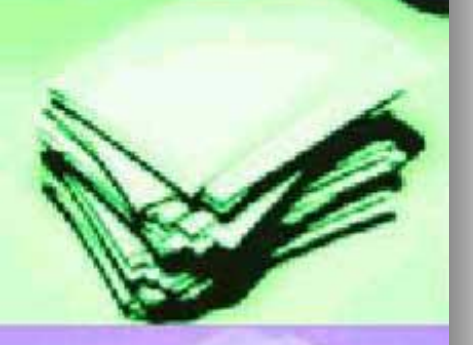

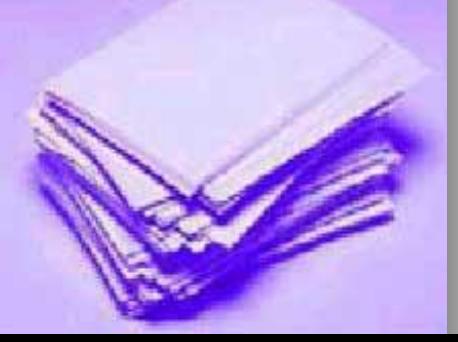

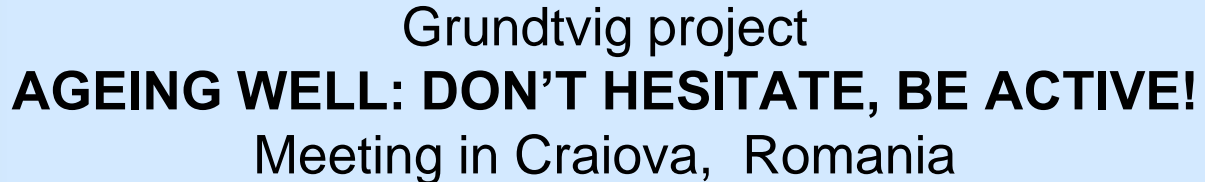

17-20 April 2013

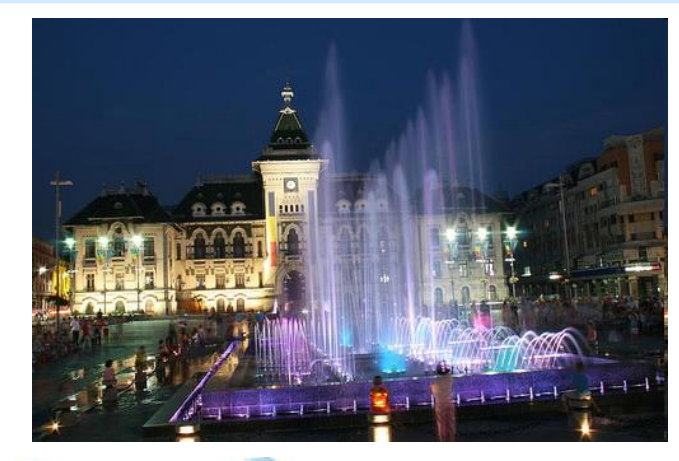

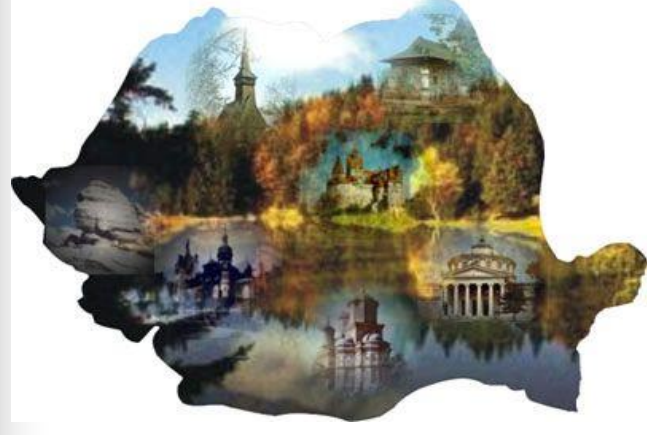

**LOCAL ACTIVITIES** November 2012- April 2013

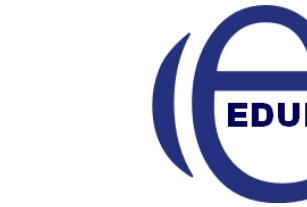

Lifelong Learning Programme

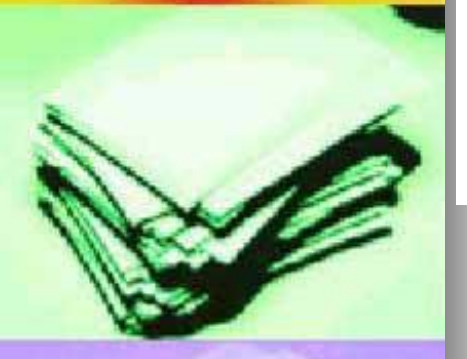

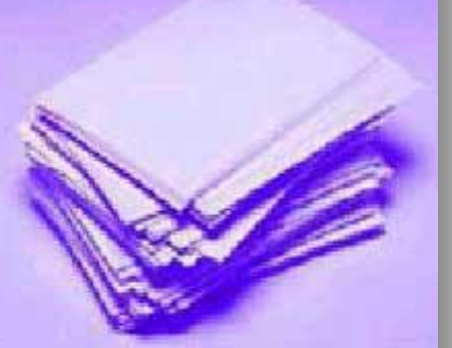

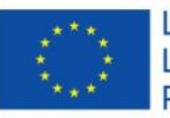

Edunet has organized in cooperation with the Regional Teachers Training Center of Dolj County Cursul a training course "Don't hesitate**, be active!** . S**ocializing through modern means of communication** 

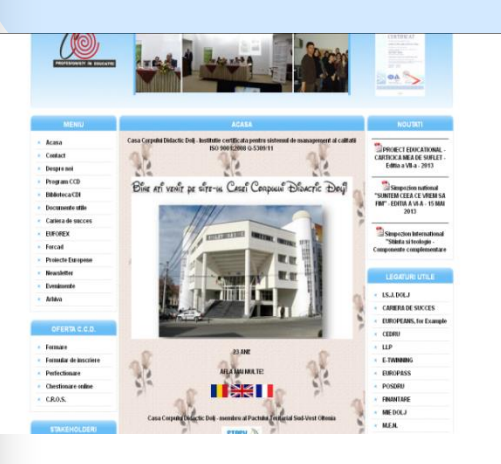

### **Course aim:**

- to improve the knowledge of teachers and adults over 50 years of ICT and learn how to use modern tools to present their hobbies and interests to their peers or to the public,
- to create the possibility of socialization by modern means of communication.

### **Target gropus:**

www.edu-net.ro

 Teachers and adults over 50 years old

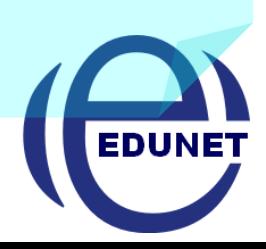

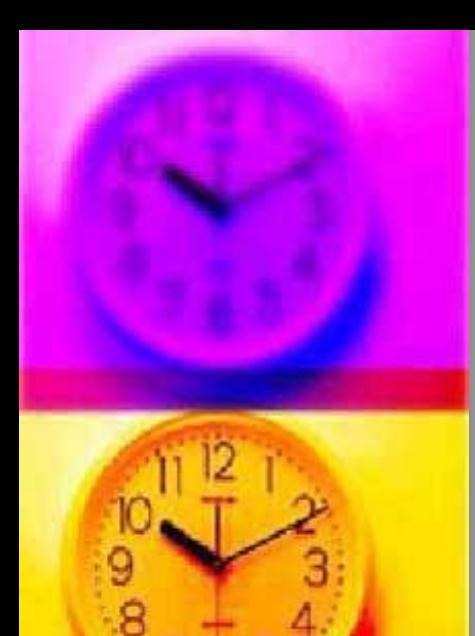

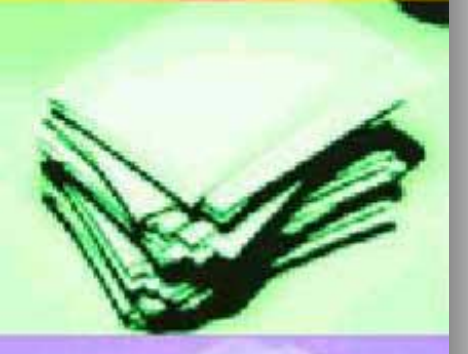

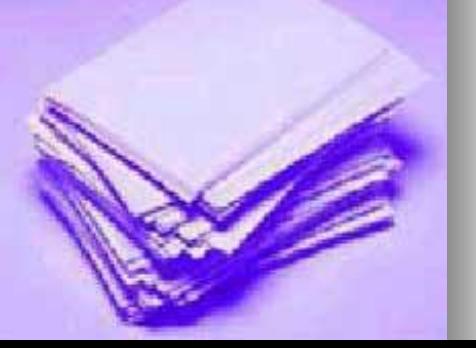

## **Envisaged competencies :**

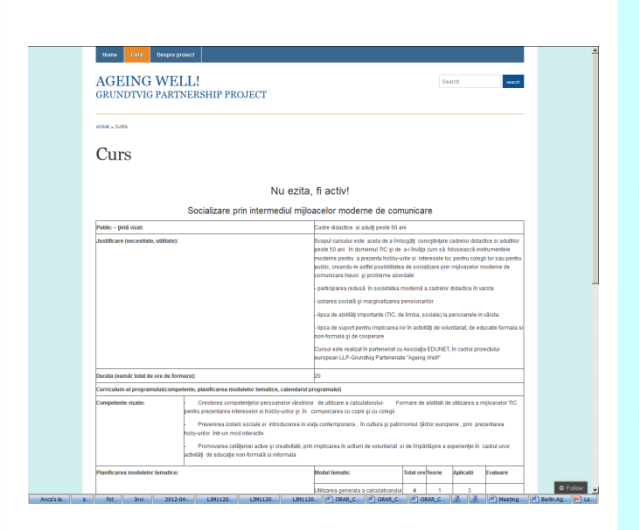

- **Increasing the computer skills** of older people using ICT means to present interests and hobbies and to better communication with children and colleagues
- **Preventing social isolation and** introduction into contemporary life, culture and heritage in European countries by presenting hobby sites in the interactive and creative ways
- **Promoting active citizenship** through the involvement in volunteering and sharing experience through of nonformal and informal activities

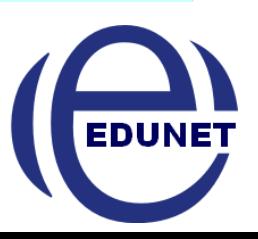

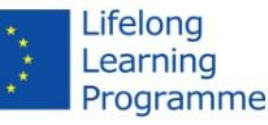

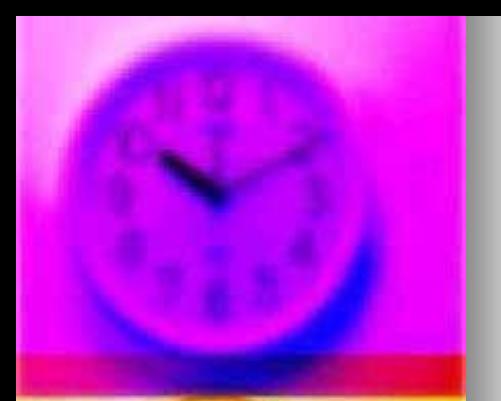

9

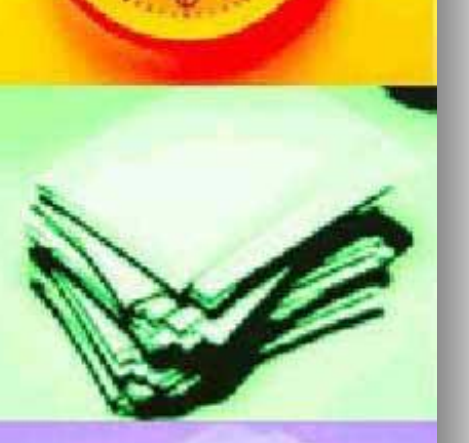

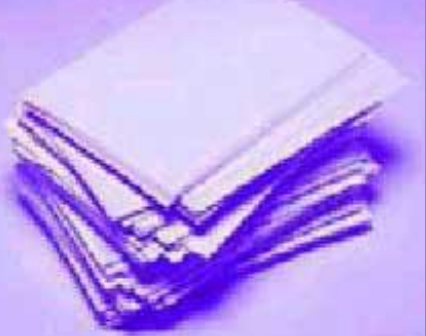

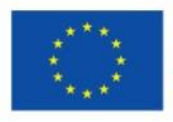

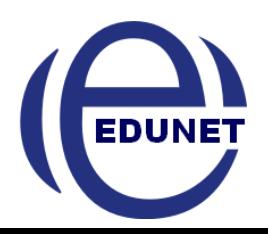

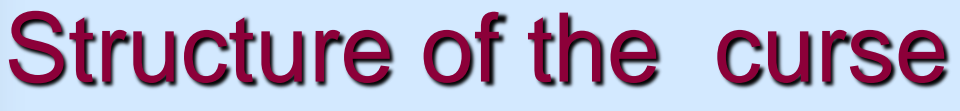

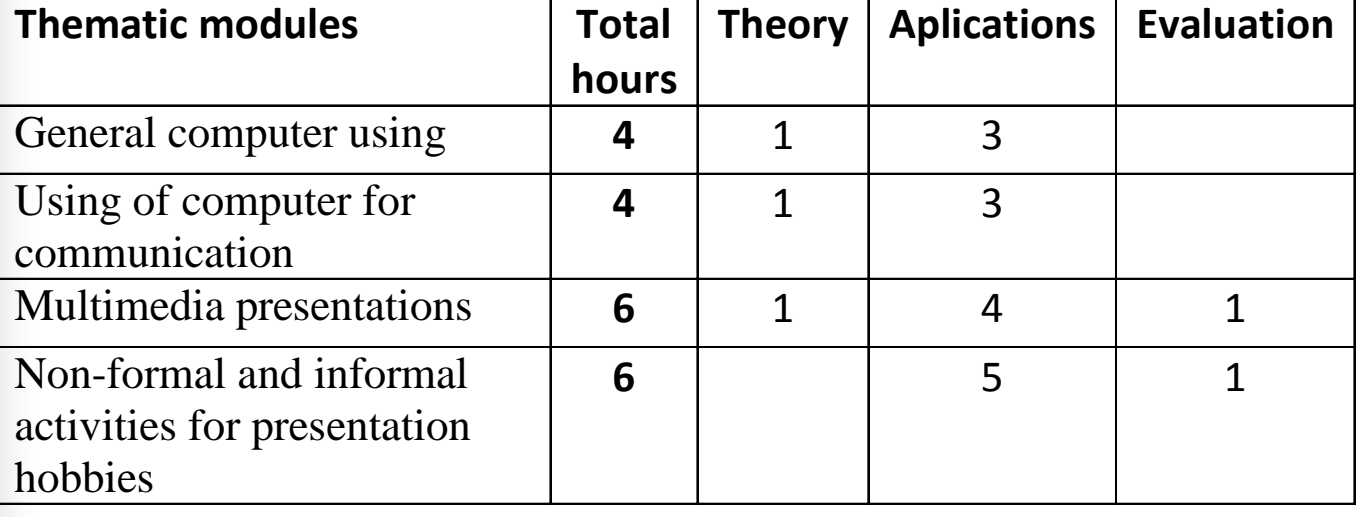

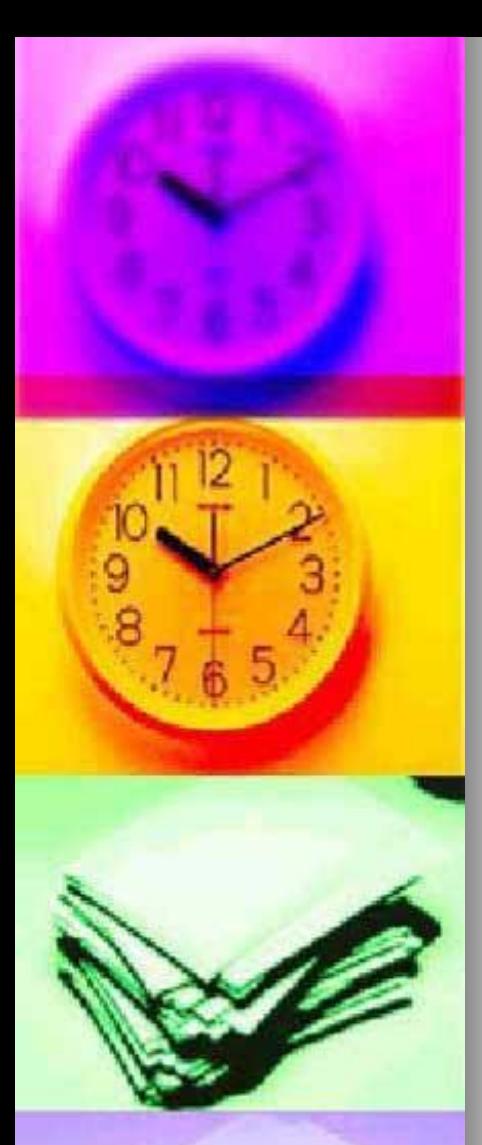

## Learners assessment methods

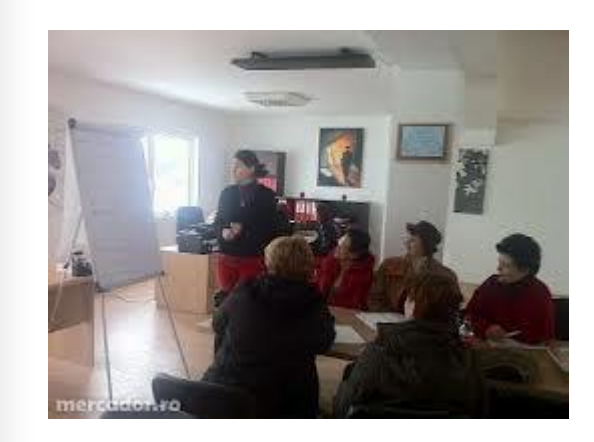

- **Presentations / papers / video recordings of participants on topics like** 
	- **"Personal interests"**
	- **"Nature and environment"**
	- **"My Town"**
	- **"Cultural life in my village."**
- **Presentation of practical courses, workshops or activities of presentation of the hobby (photography, painting, etc) made by participants with children or other adults**

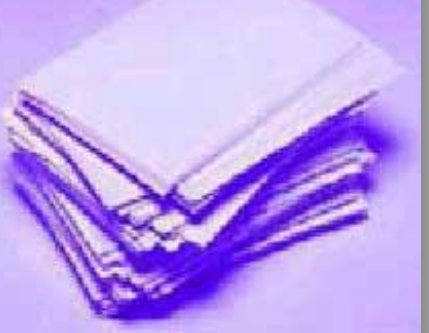

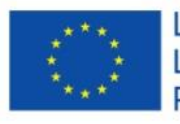

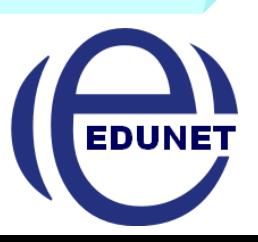

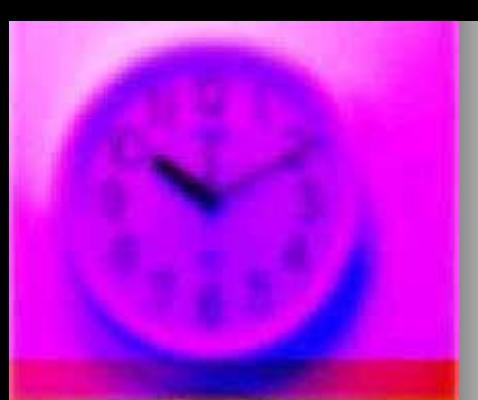

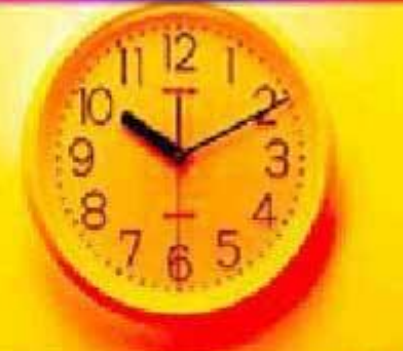

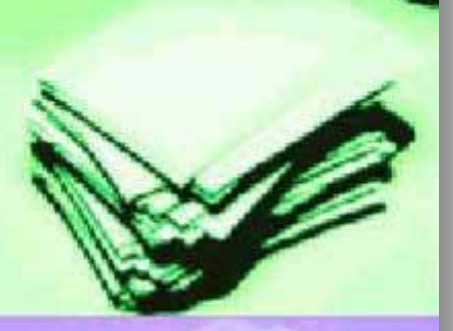

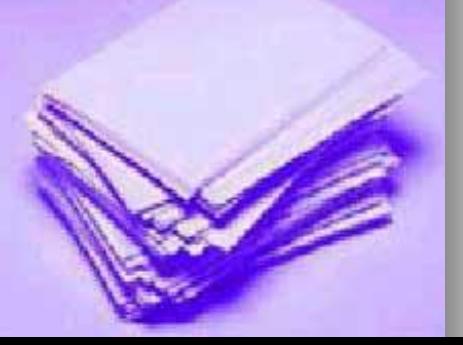

# Day I Day II

#### **Activities**

- **Ice breack games**
- **Course presentation**
- **Presentation of Ageing Well project! (Objectives, activities, results).**
- **General using of computer**
- **How to use the Internet for communication and socialization?**

#### **Pause**

- **Practical Activities :** 
	- **Creating Facebook profile**
	- **Communication with other students on Facebook**

#### **Pause**

#### **What is a blog?**

**Create a blog break communication activities and discharge papers blog design Evaluation of the day Next Steps**

- **Making a presentation mulimedia**
- **IMAGE** Image capture and processing

#### Pause

**EXECT** Creating a Power Point presentationInsert multimedia elements (images, video, animation) in a Power Point presentation

#### Pause

- **EXECT** Creating an action plan to share experience through involvement in volunteering for nonformal and informal education with other adults
- Assessment of the day
- Next steps.

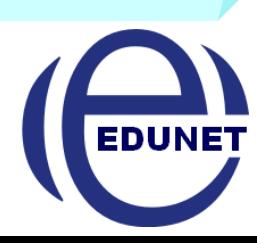

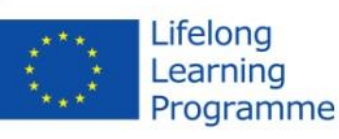

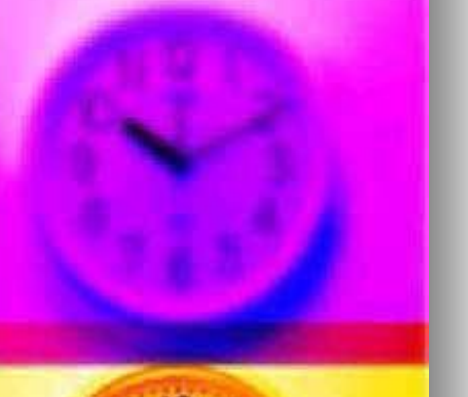

# ACTIVITIES OF IMPLEMENTATION

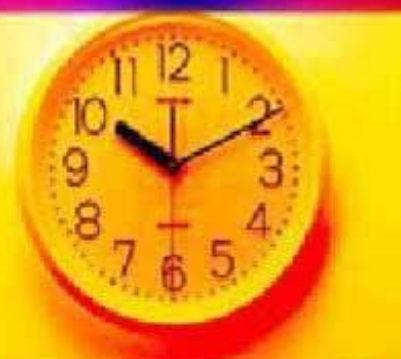

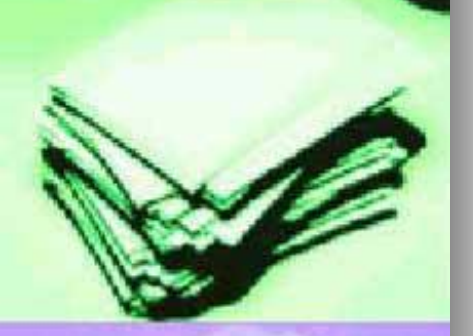

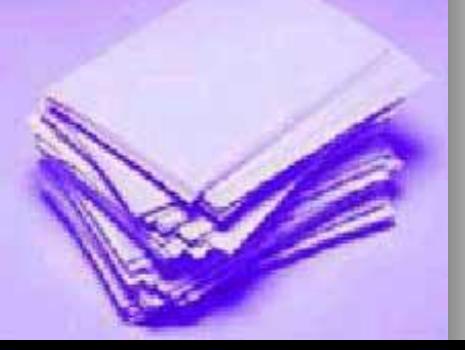

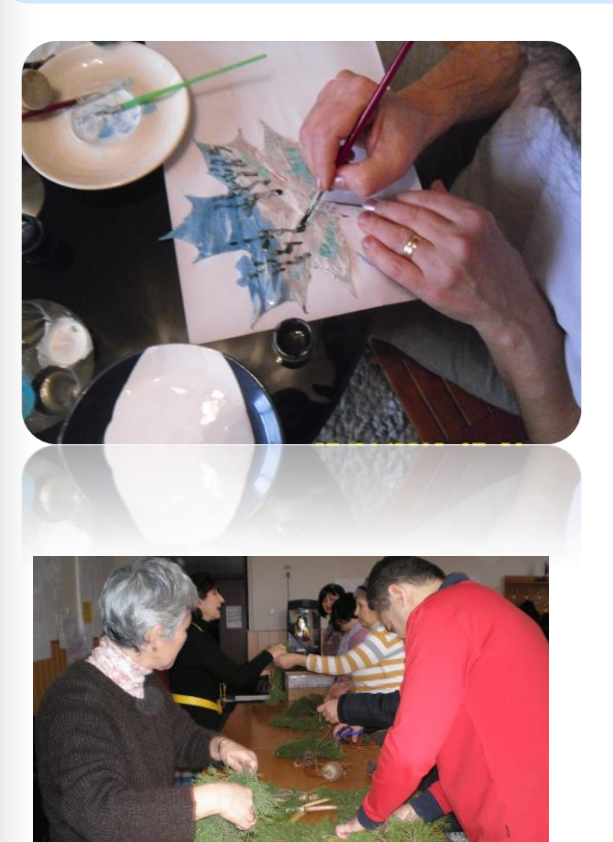

Lifelong

Learning

**Diganizing** practicalactivities: courses, workshops or hobby activities presentation (photography, painting, etc) made by participants with children or other adults

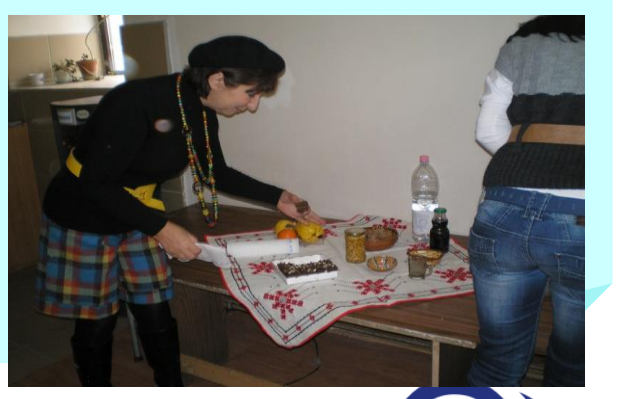

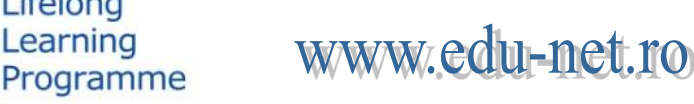

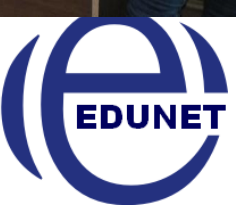

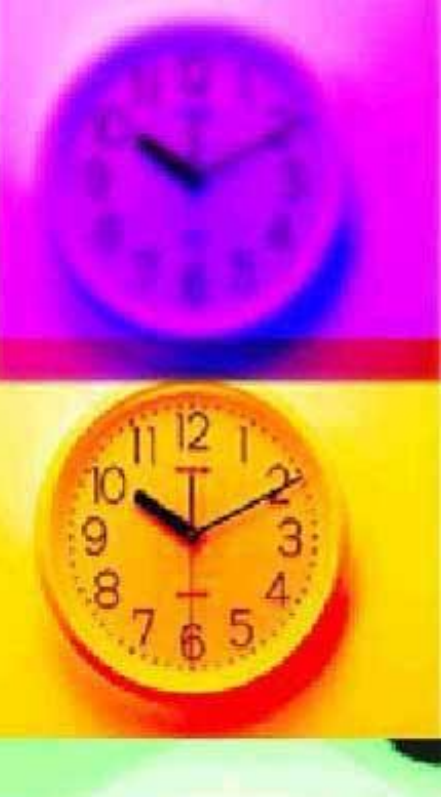

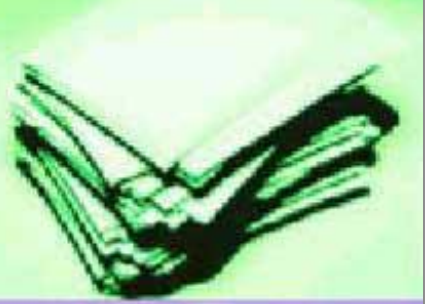

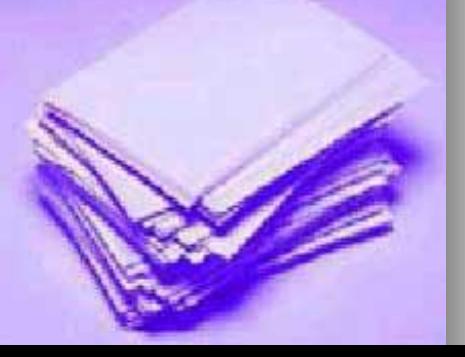

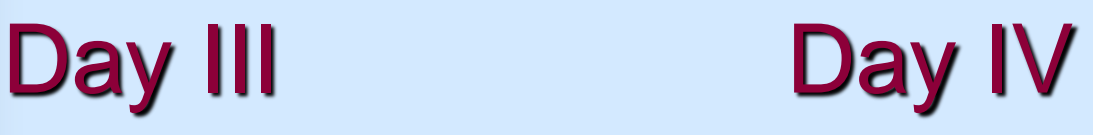

- **EXECT** Creating presentations of hobby in an interactive way on the topic such as "Personal interests", "Nature and Environment" and "Cultural life in my village."
- Evaluation of the day
- Next steps.

**Peer presentations :** PPT presentations / papers / video of participants on different topics "personal interests", "Nature and Environment" and "Cultural life in my town"

- **Loading presentation on** the project blog break
- **Course Evaluation**

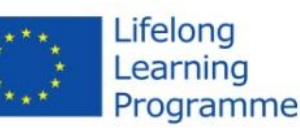

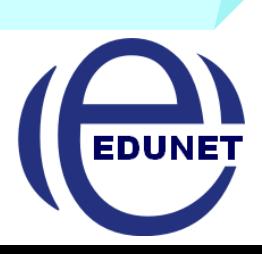